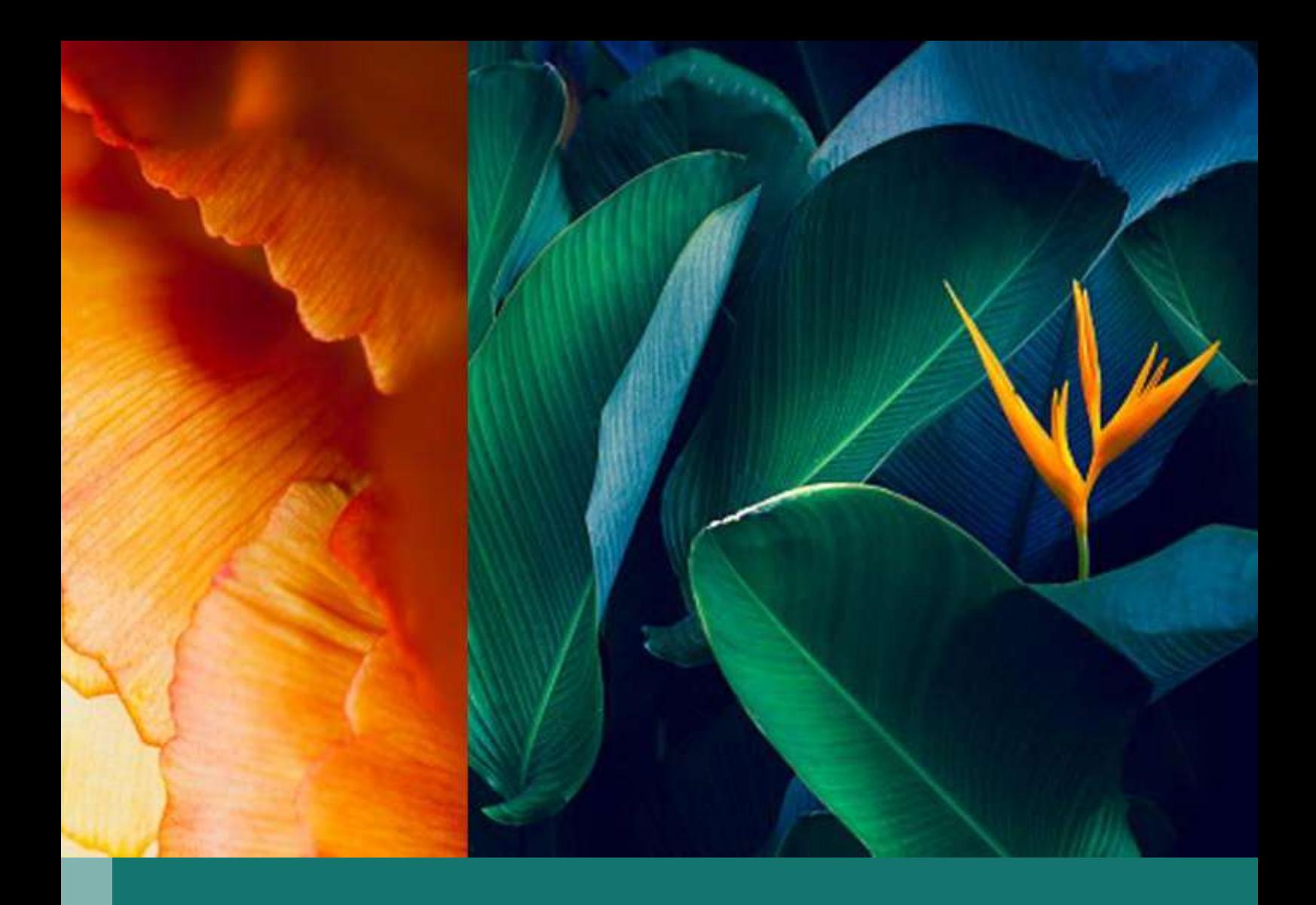

## [KI-Guide](https://www.chatgptstart.de/) **ChatGPTstart.de**

"Vom Anfänger zum Profi in nur 1 Tag"

ChatGPT-ebook.de

#### **Inhalt**

Inhaltsverzeichnis

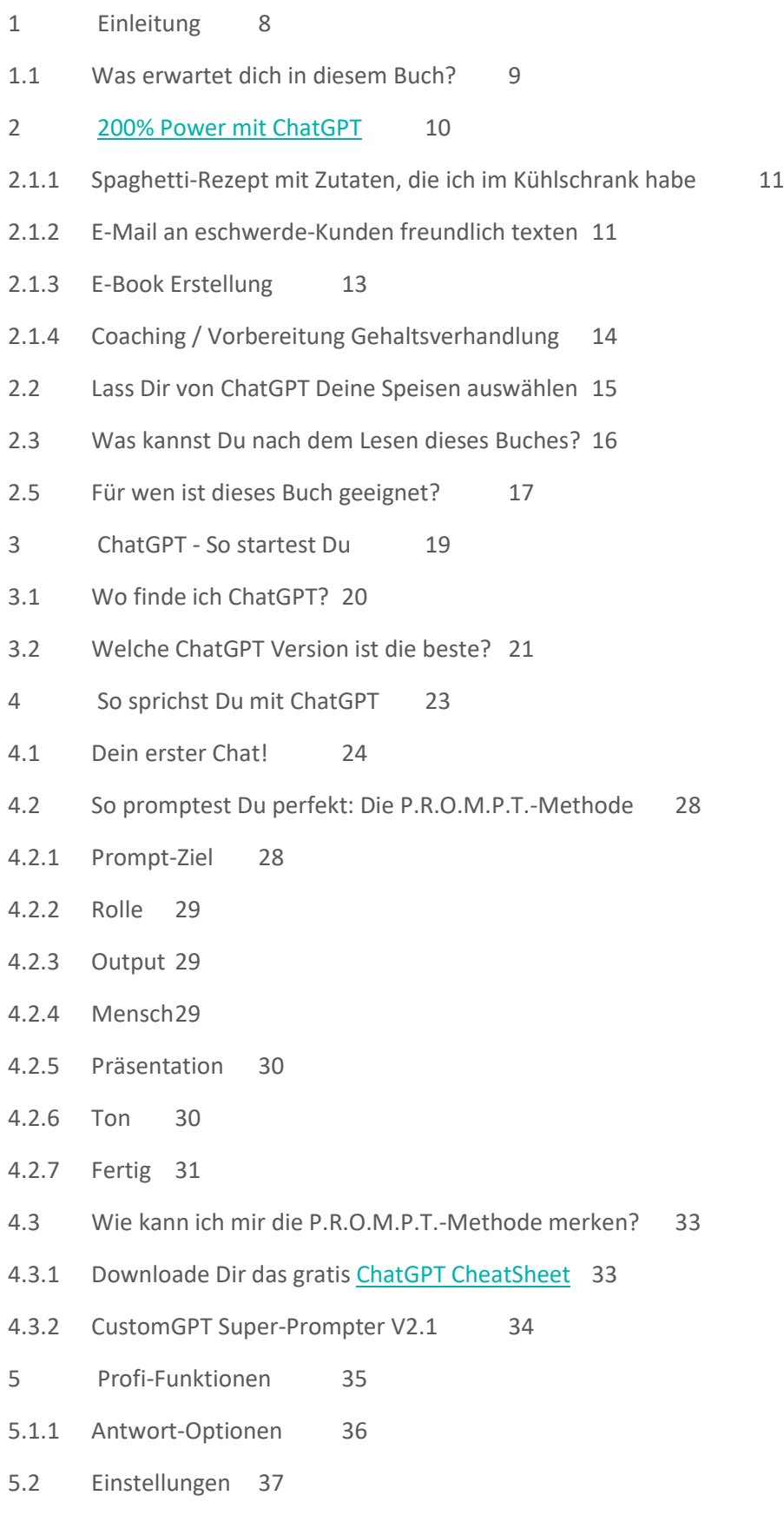

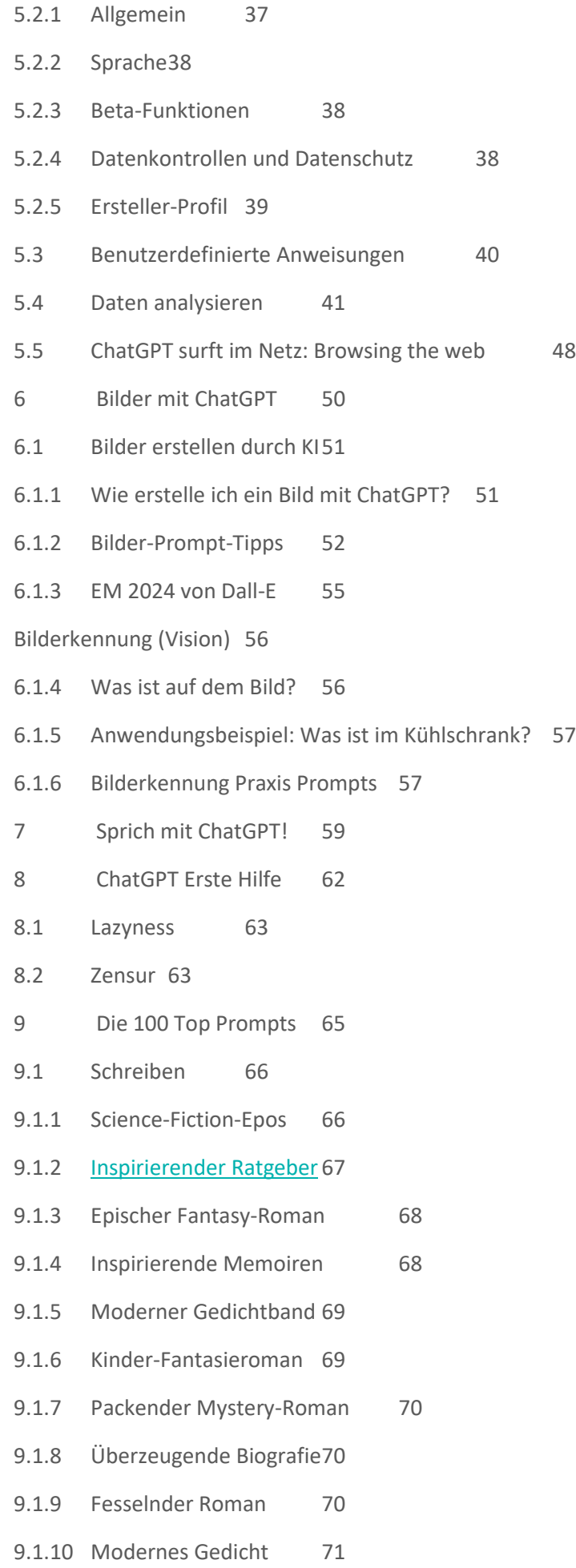

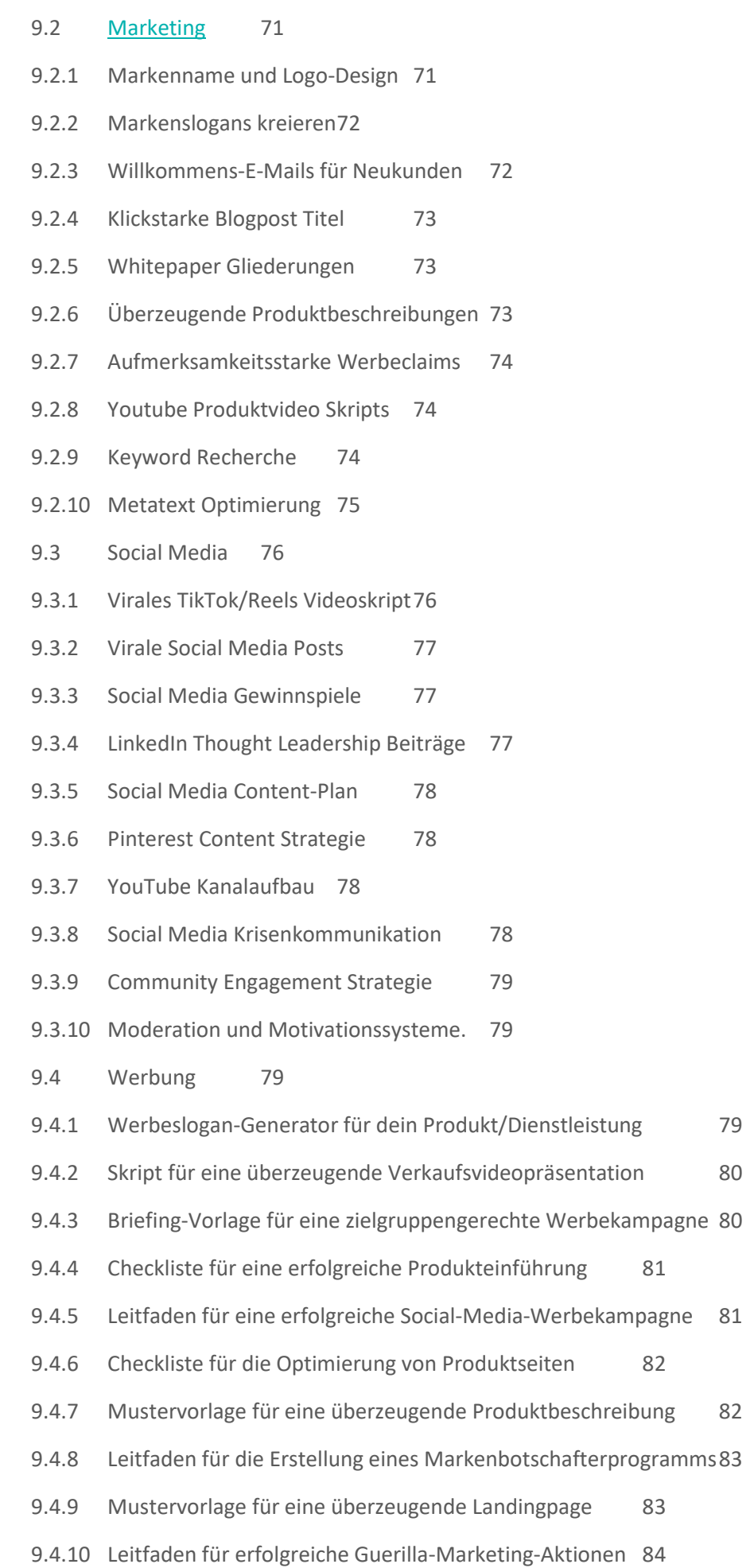

- 9.5 Vertrieb 84
- 9.5.1 Leitfaden für erfolgreiche Kaltakquise-Anrufe 84
- 9.5.2 Mustervorlage für eine überzeugende Verkaufspräsentation 85
- 9.5.3 Gesprächsleitfaden für erfolgreiche Verkaufsverhandlungen 86
- 9.5.4 Überzeugendes Angebot 86
- 9.5.5 Überzeugender Sales Pitch 87
- 9.5.6 Verkaufs-Onboarding 87
- 9.5.7 Elevator Pitch Werkstatt 87
- 9.5.8 Social Selling Strategie 87
- 9.5.9 Einwandbehandlungsstrategien 88
- 9.5.10 Vertriebs-Telefon-Skripte 88
- 9.7 Produktivität 89
- 9.7.1 Tagesplan für maximale Produktivität 89
- 9.7.2 Priorisierung von Aufgaben 90
- 9.7.3 Effektiven Zielsetzung nach der SMART-Methode 90
- 9.7.4 Checkliste für ein produktives Home-Office 91
- 9.7.5 Task-Priorisierungs-System 91
- 9.7.6 Tägliche Hyperproduktivität 92
- 9.7.7 Produktivitäts-Zeitmanagement 92
- 9.7.8 Automatisierung im Büroalltag 92
- 9.7.9 Aufgabenmanagement für Lehrer 93
- 9.7.10 Produktiver E-Mail-Umgang 93
- 9.8 Persönliche Entwicklung & Bildung 93
- 9.8.1 Persönlichkeitsstärkung 93
- 9.8.2 Achtsamkeits-Workshop 94
- 9.8.3 Sinnfindung auf dem Lebensweg 94
- 9.8.4 Resilienz in turbulenten Zeiten 95
- 9.8.5 Achtsamkeits-Impulse 95
- 9.8.6 Selbstentfaltungsreise 95
- 9.8.7 Findung des Lebenssinns 96
- 9.8.8 Grenzen setzen und Resilienz 96
- 9.8.9 Lebensträume verwirklichen 96
- 9.8.10 Emotionale Intelligenz im Alltag 97

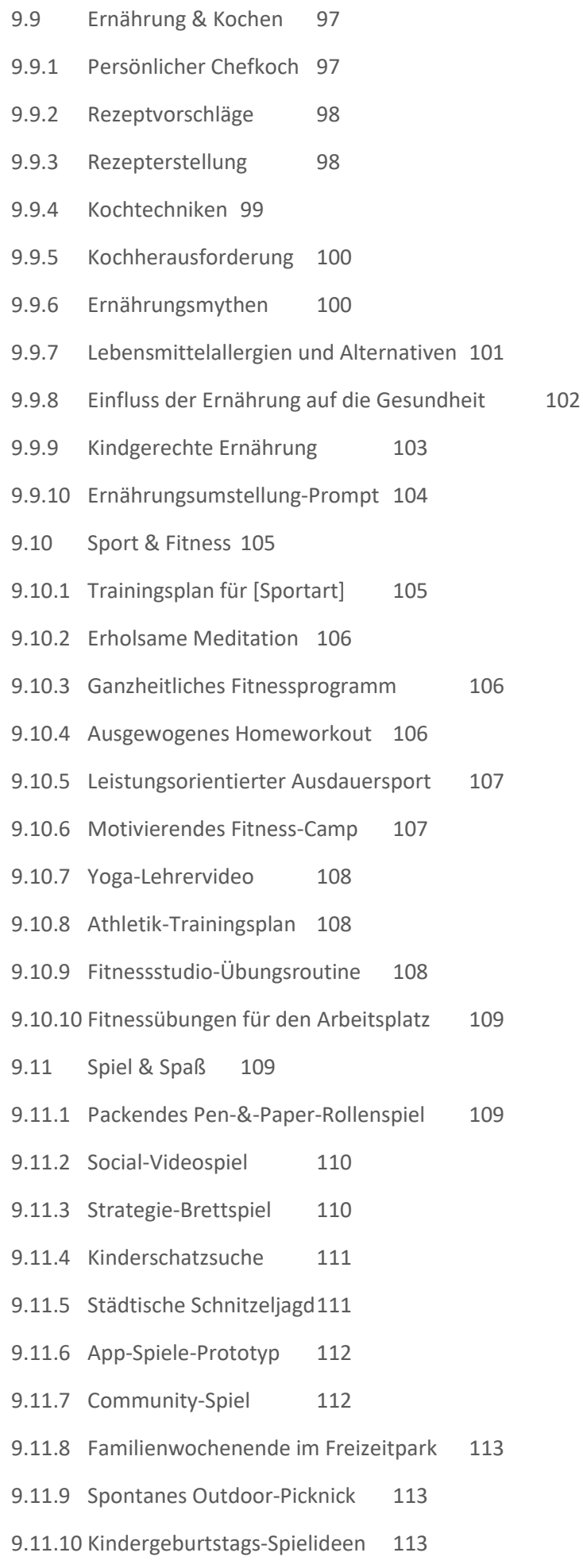

- 10 Aus der Praxis: 10 Anwendungsbeispiele, die Du sofort nachmachen kannst 114
- 10.1 So schreibt ChatGPT in deinen persönlichen Stil 115
- 10.2 Lass ChatGPT deinen Tagesablauf planen 117
- 10.3 ChatGPT als Schreibmentor 121
- 10.5 PDFs auslesen und zusammenfassen 127
- 10.6 SEO Blog Artikel schreiben 131
- 10.8 ChatGPT Vision effizient und sinnvoll nutzen 133
- 10.10 Konsistenter Bildstil mit ChatGPT und DALL-E 137
- 10.11 Code erstellen mit ChatGPT 139
- 10.13 Unterrichtsplanung mit ChatGPT 144
- 10.15 ChatGPT für Excel nutzen 149
- 11 CustomGPT: Dein persönliches ChatGPT 154
- 12 ChatGPT Alternativen: Von Copilot bis Gemini 162
- 12.2 Copilot von Microsoft 164
- 12.4 Google Gemini 166
- 12.6 Claude von Anthropic 168
- 12.8 Perplexity 170
- 12.10 Gegenüberstellung KIs 172
- 13 Mehr als ChatGPT: Die Top 7 KI-Tools 173
- 13.1 Video: Fliki 174
- 13.3 Audio: ElevenLabs 175
- 13.5 Präsentations-KI: Gamma.app 177
- 13.7 Website-Builder: Dorik 179
- 13.8 Social Media: Taplio 180
- 13.9 Automation: Bardeen 181
- 13.10 How-To-Guides: guidde 182
- 14 Noch mehr KI-Erfolg 184
- 14.1 [KI-Tools-](https://www.cleverkitools.com/)Liste 185
- 14.2 [https://cleverkitools.beehiiv.com/K](https://cleverkitools.beehiiv.com/)I Newsletter zum Buch 186
- 14.3 Seminare 186
- 14.4 Individuelles KI Coaching 186
- 15 Wer hat das hier geschrieben? 187

15.1 Olli olli@chatgptstart.de 188

15.2 Florian florian@chatgptstart.de 188

16 Anhang 189

- 16.1 Die wichtigsten Begriffe aus der generativen KI erklärt 190
- 16.3 Häufig gestellte Fragen / FAQ 193
- 16.3.1 Welche rechtlichen Fallstricke gibt es bei der Nutzung von ChatGPT? 193
- 16.3.2 Wer ist Inhaber der Rechte an dem Output vo[n ChatGPT?](https://www.chatgptstart.de/) 193
- 16.3.3 Kann ich die Ergebnisse von ChatGPT frei für alle Zwecke nutzen? 193
- 16.3.4 Welche Auswirkungen hätte die "falsche" Nutzung durch Mitarbeiter? 193

16.3.5 Muss die Nutzung von ChatGPT kenntlich gemacht werden? 194

16.3.6 Was sollte ich als Unternehmer tun beim Einsatz von ChatGPT und anderen KI-Tools? 194

16.3.7 Wo finde ich weitere Informationen der Anbieter zur Nutzung des KI-Outputs? 194

16.3.8 Was ist der Unterschied zwischen der kostenlosen und der bezahlten Version von ChatGPT 194

16.3.9 Kann ChatGPT auf das Internet zugreifen? 195

#### *"80% mehr Effizienz für Unternehmen dank ChatGPT"*

# **COPT lässt** men **b** SRSLY? Led **what it can real do**

### **[www.chatgptstart.de](http://www.chatgptstart.de/)**